# **como criar aposta na pixbet Você pode depositar usando cartão de crédito na bet365?**

### **Autor: symphonyinn.com Palavras-chave: como criar aposta na pixbet**

Parece que você está perguntando sobre como criar uma aposta personalizada na Pixbet, plataforma de apostas esportivas online. Para fazer a sua como criar aposta na pixbet própria escolha é necessário seguir estes passos:

- 1. Acesse sua como criar aposta na pixbet conta no Pixbet.
- 2. Explore o site ou aplicativo para encontrar os eventos em como criar aposta na pixbet que você deseja apostar.
- 3. Selecione um jogo e escolha o mercado em como criar aposta na pixbet que você quer apostar (por exemplo, resultado da partida.
- 4. Em vez de confirmar sua como criar aposta na pixbet aposta imediatamente, continue navegando no sportbook.

Além disso, é importante notar que para fazer uma aposta na Pixbet você precisa ter conta com eles e fez um depósito de forma a financiar suas apostas.

Em relação à sua como criar aposta na pixbet segunda pergunta, parece que você está se perguntando sobre como criar uma aposta múltipla na Pixbet. Para fazer isso siga estes passos:

- 1. Acesse sua como criar aposta na pixbet conta no Pixbet.
- 2. Explore o site ou aplicativo para encontrar os eventos em como criar aposta na pixbet que você deseja apostar.
- 3. Selecione um jogo e escolha o mercado em como criar aposta na pixbet que você quer apostar (por exemplo, resultado da partida.
- 4. Em vez de confirmar sua como criar aposta na pixbet aposta imediatamente, continue navegando no sportbook.

Também é importante notar que existem outras opções disponíveis para criar apostas na Pixbet, como a criação de uma única aposta ou um acumulador.

Espero que esta informação ajude! Deixe-me saber se você tiver mais perguntas.

# **Partilha de casos**

Parece que você está perguntando como criar uma aposta personalizada na Pixbet. Com base nos resultados da pesquisa, aqui estão alguns passos a seguir:

- 1. Faça login na sua como criar aposta na pixbet conta Pixbet ou inscreva-se se você não tiver uma.
- 2. Selecione a categoria onde você deseja fazer sua como criar aposta na pixbet aposta.
- 3. Escolha os eventos onde você deseja fazer sua como criar aposta na pixbet aposta (lembrese que várias apostas devem ser feitas em como criar aposta na pixbet diferentes acontecimentos).
- 4. Crie uma nova aposta selecionando o evento e mercado desejados.

Além disso, aqui estão algumas dicas para criar uma aposta personalizada na Pixbet:

- Certifique-se de ter uma compreensão clara das regras e probabilidades antes da colocação.
- Pesquise as equipes ou jogadores envolvidos no evento para tomar uma decisão informada.
- Defina um orçamento para si mesmo e cumpri-lo, a fim de evitar gastos excessivos.

• Considere a possibilidade de evitar suas apostas fazendo várias aposta com resultados diferentes.

Se você é novo na Pixbet, eu também recomendo verificar alguns de seus tutoriais e guias sobre como fazer uma aposta. Eles têm muitos recursos disponíveis que podem ajudá-lo a começar! Deixe-me saber se você tem outras perguntas ou precisa de mais assistência!

# **Expanda pontos de conhecimento**

## **O que é a Pixbet e como fazer apostas lá?**

A Pixbet é uma casa de apostas online. Para apostar no site, é necessário se cadastrar e abrir uma conta de jogador, depois fazer um depósito para ter dinheiro para apostar. Se vencer, poderá sacar seus ganhos.

### **Como fazer uma aposta múltipla na Pixbet?**

- 1. Acesse sua como criar aposta na pixbet conta na Pixbet.
- 2. Explore o site ou aplicativo para encontrar os eventos nos quais deseja apostar.
- 3. Selecione uma partida e escolha o mercado desejado.
- 4. Em vez de confirmar o palpite imediatamente, continue navegando na casa de apostas.

### **Como criar sua como criar aposta na pixbet própria aposta na Pixbet?**

Para criar sua como criar aposta na pixbet própria aposta, acesse o encontro ou evento pretendido e selecione a funcionalidade "Criar Aposta" no cabeçalho. Em seguida, poderá visualizar todos os mercados disponíveis e a sua como criar aposta na pixbet odds ser recalculada a cada seleção adicionada.

### **Quais são os melhores sites de apostas no Brasil em como criar aposta na pixbet 2024? Bônus e ofertas Apostar agora**

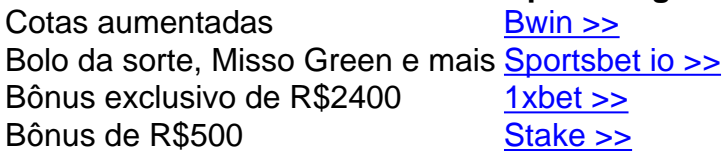

# **comentário do comentarista**

# **Resposta do Administrador**

Olá!

Aqui está uma visão geral da minha resposta sobre como criar apostas personalizadas e multiapsotas no Pixbet.

### **Criar Apostas Personalizadas**

Para criar uma aposta personalizada, você precisará seguir os seguintes passos:

- 1. Acesse sua como criar aposta na pixbet conta no Pixbet.
- 2. Explore o site ou aplicativo para encontrar os eventos que você deseja apostar.
- 3. Selecione um jogo e escolha o mercado em como criar aposta na pixbet que deseja apostar (por exemplo, resultado do jogo, número de gols marcados, etc.).
- 4. Em vez de confirmar sua como criar aposta na pixbet aposta imediatamente, continue navegando pela sportsbook.

### **Criar Apostas Multi**

Para criar uma aposta multi, siga os seguintos passos:

- 1. Acesse sua como criar aposta na pixbet conta no Pixbet.
- 2. Explore o site ou aplicativo para encontrar os eventos que você deseja apostar.
- 3. Selecione um jogo e escolha o mercado em como criar aposta na pixbet que deseja apostar

(por exemplo, resultado do jogo, número de gols marcados, etc.).

4. Em vez de confirmar sua como criar aposta na pixbet aposta imediatamente, continue navegando pela sportsbook.

### **Outras Opções**

Além disso, é importante lembrar que há outras opções disponíveis para criar apostas no Pixbet, como criar uma aposta simples ou uma aposta acúmulo.

#### **Conclusão**

Espero que essa informação tenha sido útil! Se tiver mais alguma dúvida, não hesite em como criar aposta na pixbet perguntar. **Avaliação: 8/10**

#### **Informações do documento:**

Autor: symphonyinn.com Assunto: como criar aposta na pixbet Palavras-chave: **como criar aposta na pixbet Você pode depositar usando cartão de crédito na bet365?** Data de lançamento de: 2024-07-11

### **Referências Bibliográficas:**

- 1. [aposta resultado futebol](/artigo/aposta-resultado-futebol-2024-07-11-id-4740.pdf)
- 2. [cassinos com bonus no cadastro](/cassinos-com-bonus-no-cadastro-2024-07-11-id-19330.pdf)
- 3. <u>[sortudo 777 paga](/artigo/sortudo-777-paga-2024-07-11-id-45774.php)</u>
- 4. <u>[bet 365 hoje](https://www.dimen.com.br/aid-category-news/html/bet-365-hoje-2024-07-11-id-8224.htm)</u>